# **Machine Learning: Methodology**

Chapter 18.1-18.3

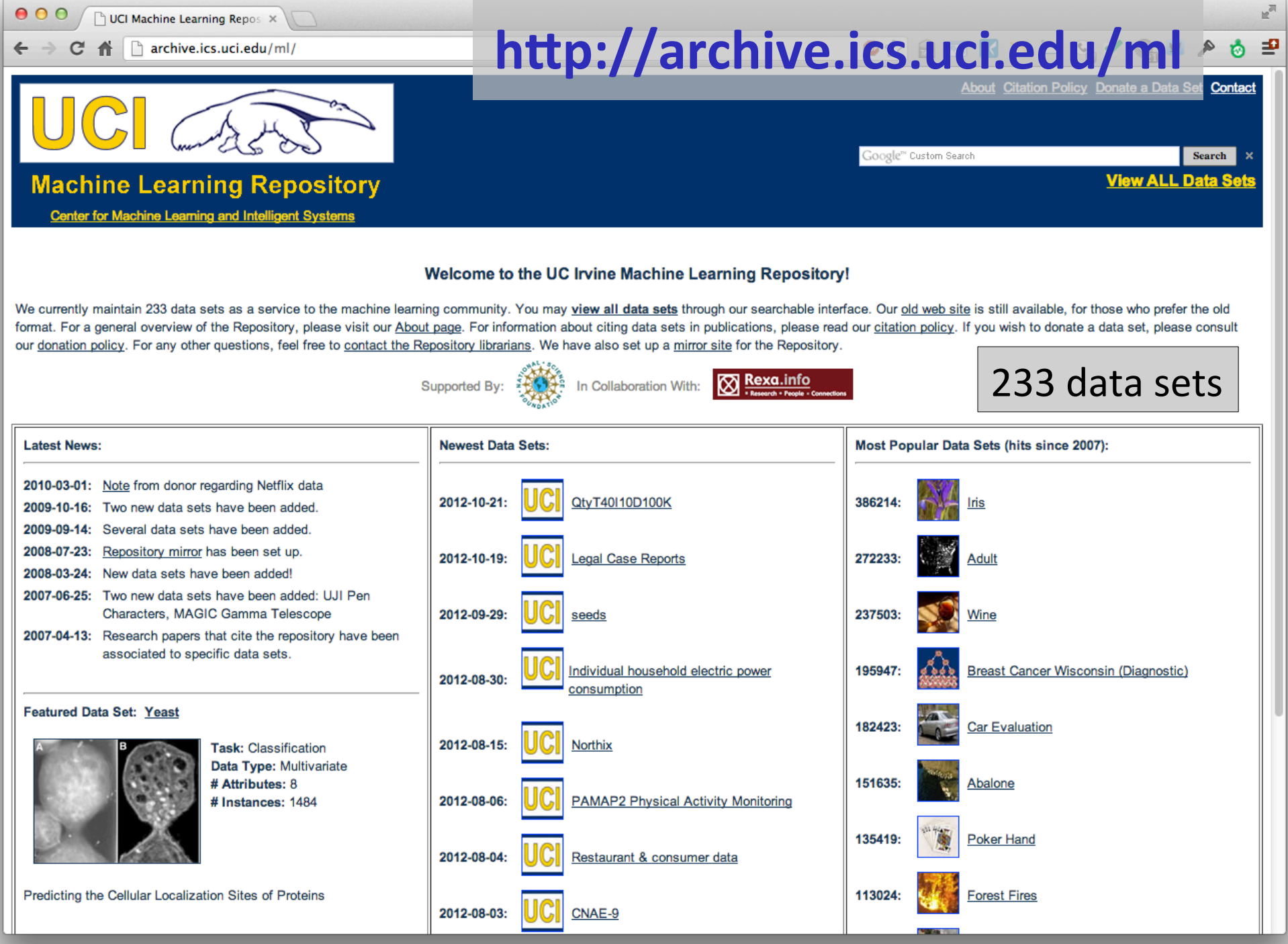

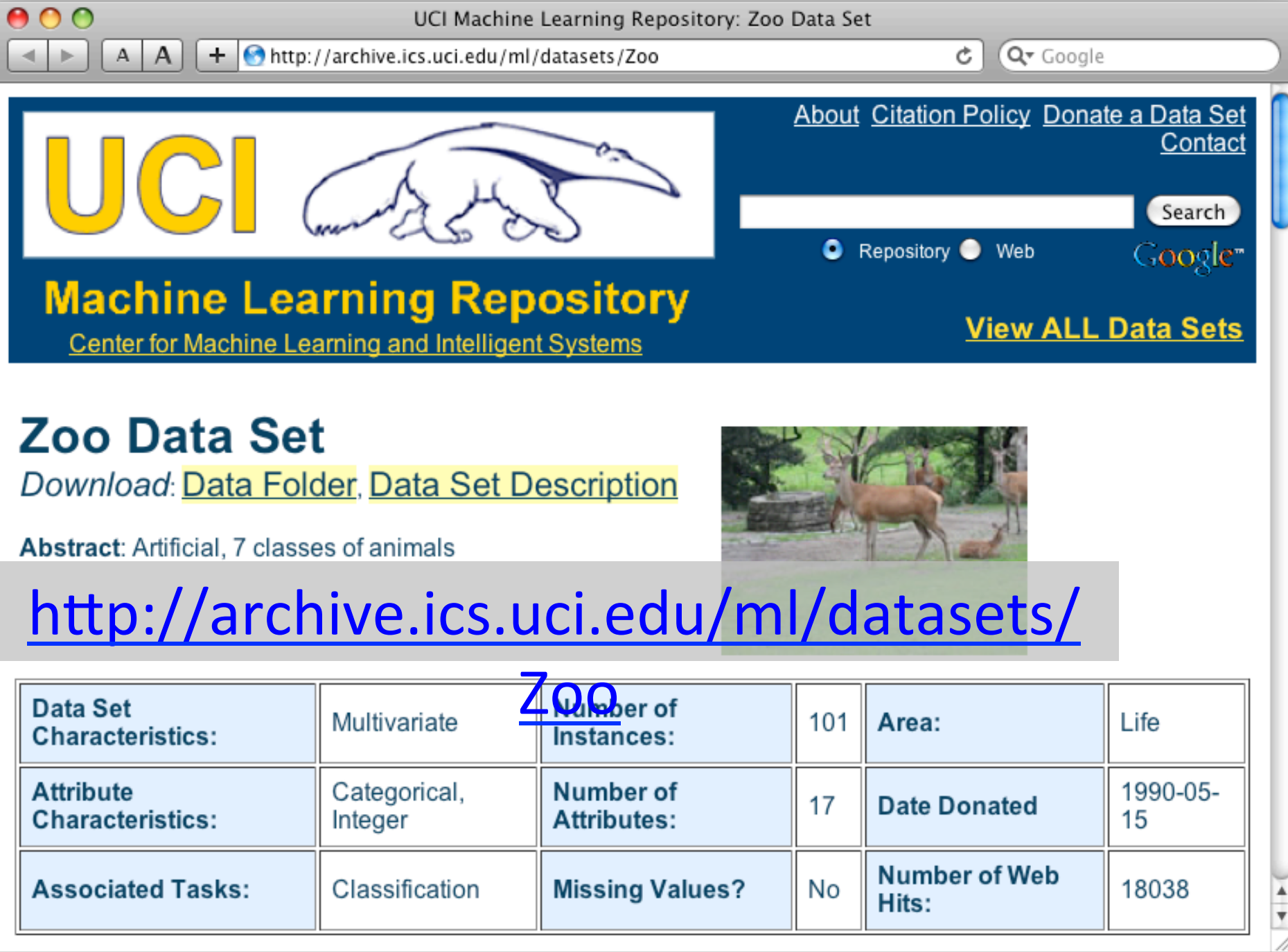

animal name: string hair: Boolean feathers: Boolean eggs: Boolean milk: Boolean airborne: Boolean aquatic: Boolean predator: Boolean toothed: Boolean backbone: Boolean breathes: Boolean venomous: Boolean fins: Boolean legs: {0,2,4,5,6,8} tail: Boolean domestic: Boolean catsize: Boolean type: {mammal, fish, bird, shellfish, insect, reptile, amphibian} 

# **Zoo data**

#### **101 examples**

aardvark,1,0,0,1,0,0,1,1,1,1,0,0,4,0,0,1,mammal antelope,1,0,0,1,0,0,0,1,1,1,0,0,4,1,0,1,mammal bass,0,0,1,0,0,1,1,1,1,0,0,1,0,1,0,0,fish bear,1,0,0,1,0,0,1,1,1,1,0,0,4,0,0,1,mammal boar,1,0,0,1,0,0,1,1,1,1,0,0,4,1,0,1,mammal buffalo,1,0,0,1,0,0,0,1,1,1,0,0,4,1,0,1,mammal calf,1,0,0,1,0,0,0,1,1,1,0,0,4,1,1,1,mammal carp,0,0,1,0,0,1,0,1,1,0,0,1,0,1,1,0,fish catfish,0,0,1,0,0,1,1,1,1,0,0,1,0,1,0,0,fish cavy,1,0,0,1,0,0,0,1,1,1,0,0,4,0,1,0,mammal cheetah,1,0,0,1,0,0,1,1,1,1,0,0,4,1,0,1,mammal chicken,0,1,1,0,1,0,0,0,1,1,0,0,2,1,1,0,bird chub,0,0,1,0,0,1,1,1,1,0,0,1,0,1,0,0,fish clam,0,0,1,0,0,0,1,0,0,0,0,0,0,0,0,0,shellfish crab,0,0,1,0,0,1,1,0,0,0,0,0,4,0,0,0,shellfish 

… 

### **Zoo example**

- aima-python> python
- >>> from learning import \*

 $>>$  700

- <DataSet(zoo): 101 examples, 18 a1ributes>
- >>> dt = DecisionTreeLearner()
- >>> dt.train(zoo)
- >>> dt.predict(['shark',0,0,1,0,0,1,1,1,1,0,0,1,0,1,0,0]) 'fish'

>>> dt.predict(['shark',0,0,0,0,0,1,1,1,1,0,0,1,0,1,0,0]) 'mammal'

# **Evaluation methodology (1)**

Standard methodology:

- 1. Collect large set of examples with correct classifications
- 2. Randomly divide collection into two disjoint sets: *training* and *test*
- 3. Apply learning algorithm to training set giving hypothesis H
- 4. Measure performance of H w.r.t. test set

# **Evaluation methodology (2)**

- Important: keep the training and test sets disjoint!
- Study efficiency & robustness of algorithm: repeat steps 2-4 for different training sets & training set sizes
- On modifying algorithm, restart with step 1 to avoid evolving algorithm to work well on just this collection

# **Evaluation methodology (3)**

Common variation on methodology:

- 1. Collect large set of examples with correct classifications
- 2. Randomly divide collection into two disjoint sets: development and *test*, and further divide development into *devtrain* and *devtest*
- 3. Apply learning algorithm to *devtrain* set giving hypothesis H
- 4. Measure performance of H w.r.t. *devtest* set
- 5. Modify approach, repeat 3-4 as needed
- 6. Final test on *test* data

### **Zoo evaluation**

train and test(learner, data, start, end) uses data[start:end] for test and the rest for train

- >>> dtl = DecisionTreeLearner
- $\gg$  train and test(dtl(), zoo, 0, 10)

1.0 

```
\gg train and test(dtl(), zoo, 90, 100)
0.80000000000000004
```

```
\gg train and test(dtl(), zoo, 90, 101)
0.81818181818181823
```

```
\gg train and test(dtl(), zoo, 80, 90)
0.90000000000000002
```
## **K-fold Cross Validation**

- Problem: getting *ground truth* data expensive
- $\bullet$  Problem: Need different test data each time we test
- Problem: experiments needed to find right *feature space* & parameters for ML algorithm
- Goal: minimize training+test data needed
- Idea: split training data into K subsets, use K-1 for *training*, and one for *development testing*
- Common K values are 5 and 10

### **Zoo evaluation**

cross validation(learner, data, K, N) does N iterations, each time randomly selecting  $1/K$ data points for test, rest for train

 $\gg$  cross validation(dtl(), zoo, 10, 20)

0.95500000000000007 

leave1out(learner, data) does len(data) trials, each using one element for test, rest for train

>>> leave1out(dtl(), zoo)

0.97029702970297027 

# Learning curve

Learning curve  $=$  % correct on test set as a function of training set size

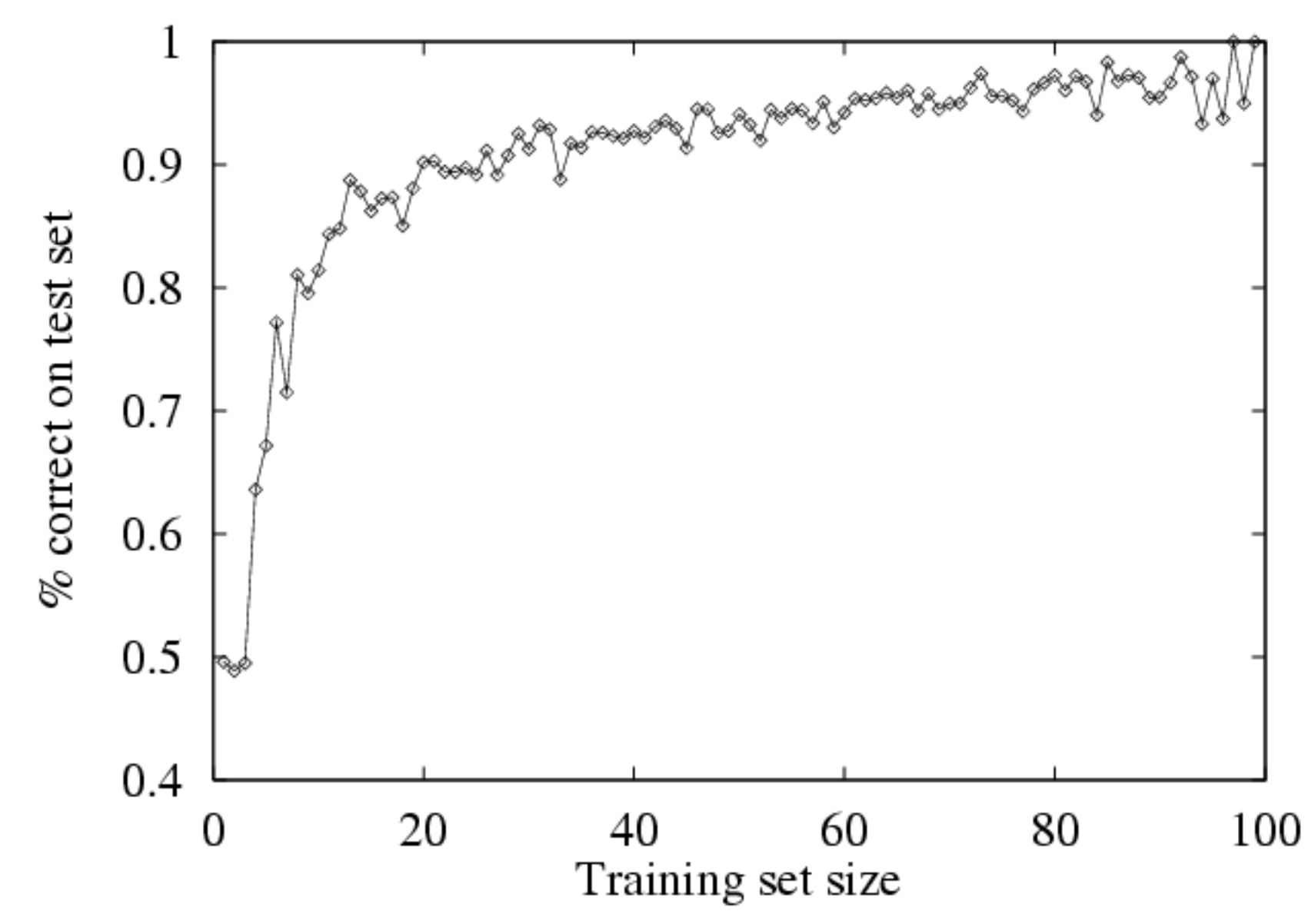

#### **Zoo**

>>> learningcurve(DecisionTreeLearner(), zoo)  $[(2, 1.0), (4, 1.0), (6, 0.9833333333333339), (8,$ 0.974999999999999998), (10, 0.94000000000000000000), (12, 0.90833333333333321), (14, 0.98571428571428577), (16, 0.9375), (18, 0.949999999999999996), (20, 0.944999999999999995), ... (86, 0.78255813953488373), (88, 0.73636363636363644), (90, 0.7077777777777795)]

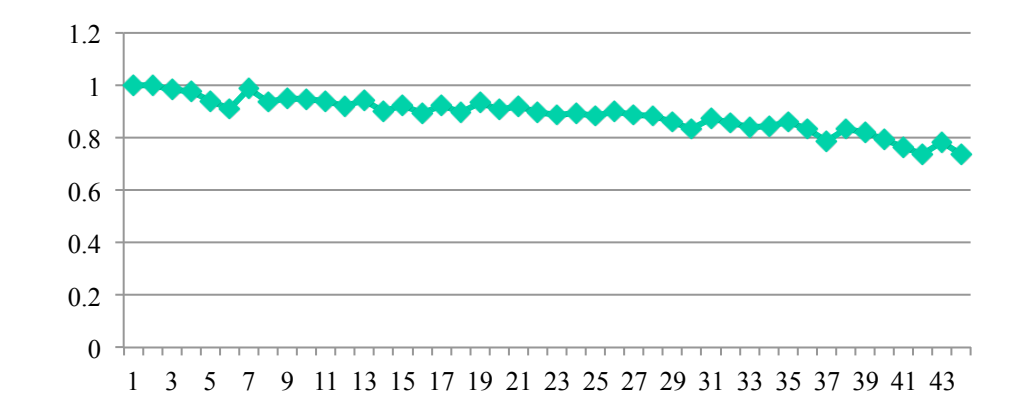

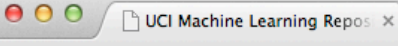

**O X & E X & E Q Y G Y G P** 

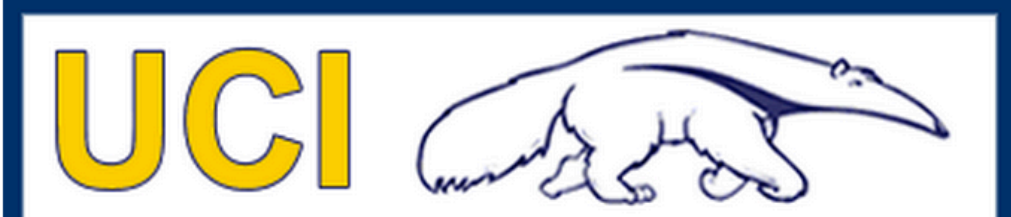

**Machine Learning Repository Center for Machine Learning and Intelligent Systems** 

About Citation Policy Donate a Data Set Contact

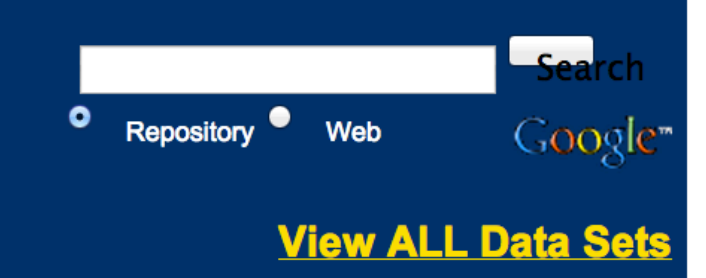

**Iris Data Set** Download: Data Folder, Data Set Description

**Abstract: Famous database; from Fisher, 1936** 

#### http://archive.ics.uci.edu/ml/datasets/

#### Iris

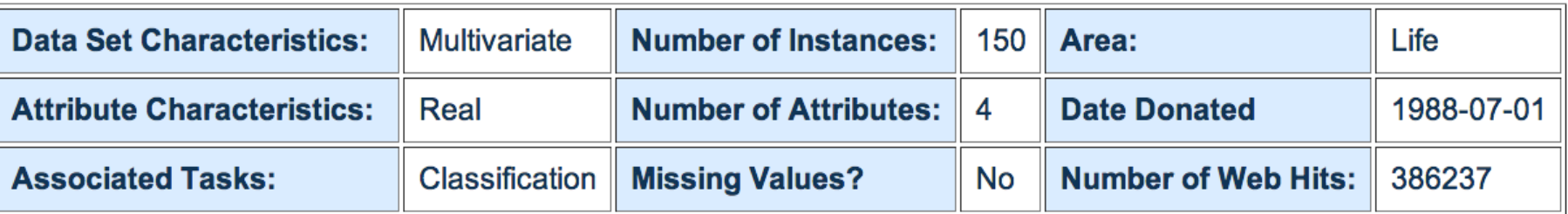

#### Source:

# **Iris Data**

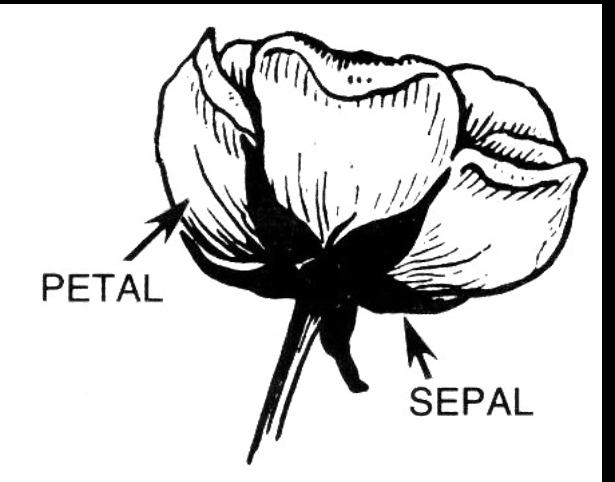

- Three classes: Iris Setosa, Iris Versicolour, Iris Virginica
- Four features: sepal length and width, petal length and width
- •150 data elements (50 of each)

aima-python> more data/iris.csv 5.1,3.5,1.4,0.2,setosa 4.9,3.0,1.4,0.2,setosa 4.7,3.2,1.3,0.2,setosa 4.6,3.1,1.5,0.2,setosa 5.0,3.6,1.4,0.2,setosa

http://code.google.com/p/aima-data/source/browse/trunk/iris.csv

### **Comparing ML Approaches**

- The effectiveness of ML algorithms varies depending on the problem, data and features used
- You may have intuitions, but run experiments
- Average accuracy (% correct) is a standard metric
	- >>> compare([DecisionTreeLearner, NaiveBayesLearner, NearestNeighborLearner], datasets=[iris, zoo], k=10, trials=5)

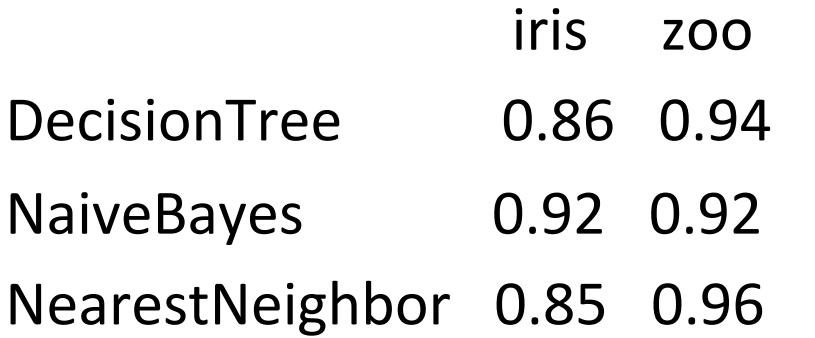

# **Confusion Matrix (1)**

- A confusion matrix can be a better way to show results
- For binary classifiers it's simple and is related to type I and type II errors (i.e., false positives and false negatives)
- There may be different costs for each kind of error
- So we need to understand their frequencies

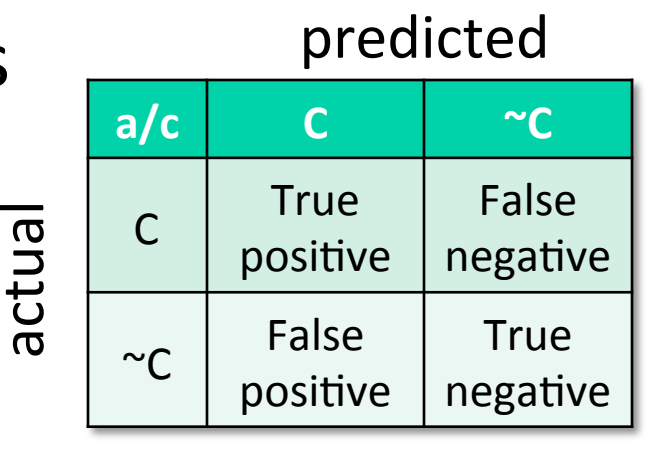

# **Confusion Matrix (2)**

- For multi-way classifiers, a confusion matrix is even more useful
- •It lets you focus in on where the errors are

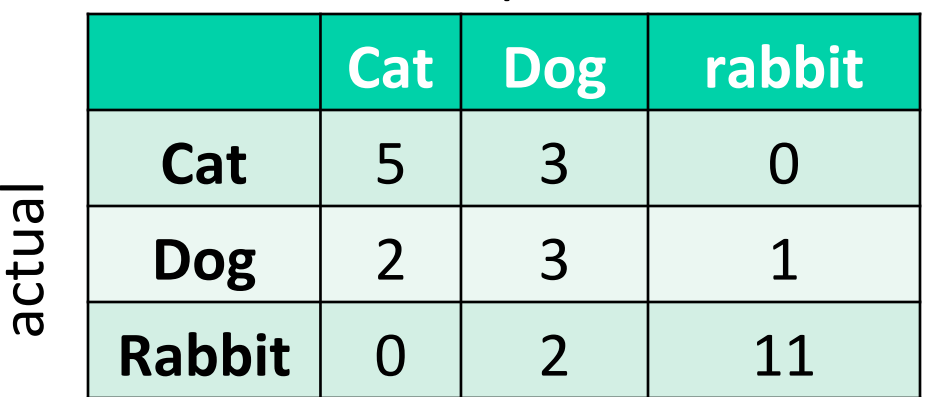

#### predicted

#### **Accuracy, Error Rate, Sensitivity, Specificity**

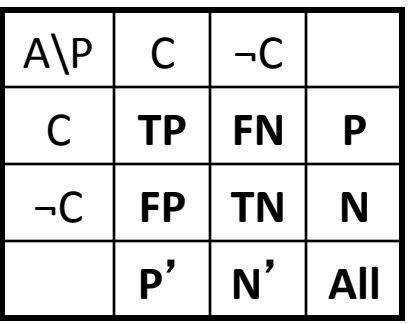

• **Classifier Accuracy, or recognition** rate: percentage of test set tuples that are correctly classified

Accuracy =  $(TP + TN)/All$ 

• **Error rate:**  $1 -$  *accuracy*, or **Error rate =**  $(FP + FN)/All$ 

- <sup>n</sup> **Class Imbalance Problem**:
	- One class may be *rare*, e.g. fraud, HIV-positive, ebola
	- **n** Significant *majority of the negative class* and minority of the positive class
	- **E** Sensitivity: True Positive recognition rate

**n** Sensitivity = TP/P

- **n** Specificity: True Negative recognition rate
	- **n** Specificity = TN/N

### **On Sensitivity and Specificity**

- sensitivity measures avoiding of false negatives
- specificity measures avoiding false positives
- TSA security scenario:
	- –metal scanners set for low specificity (e.g.trigger on keys) to reduce risk of missing dangerous objects
	- $-$  result is high sensitivity overall

# **Precision and Recall**

Information retrieval uses precision and recall to characterize retrieval effectiveness

- **-Precision**: exactness what % of tuples that the classifier labeled as positive are actually positive
- **Recall:** completeness what % of positive tuples did the classifier label as positive?

$$
precision = \frac{TP}{TP + FP}
$$

$$
recall = \frac{TP}{TP + FN}
$$

# **Precision and Recall**

- In general, increasing one causes the other to decrease
- Studying the precision recall curve is informative

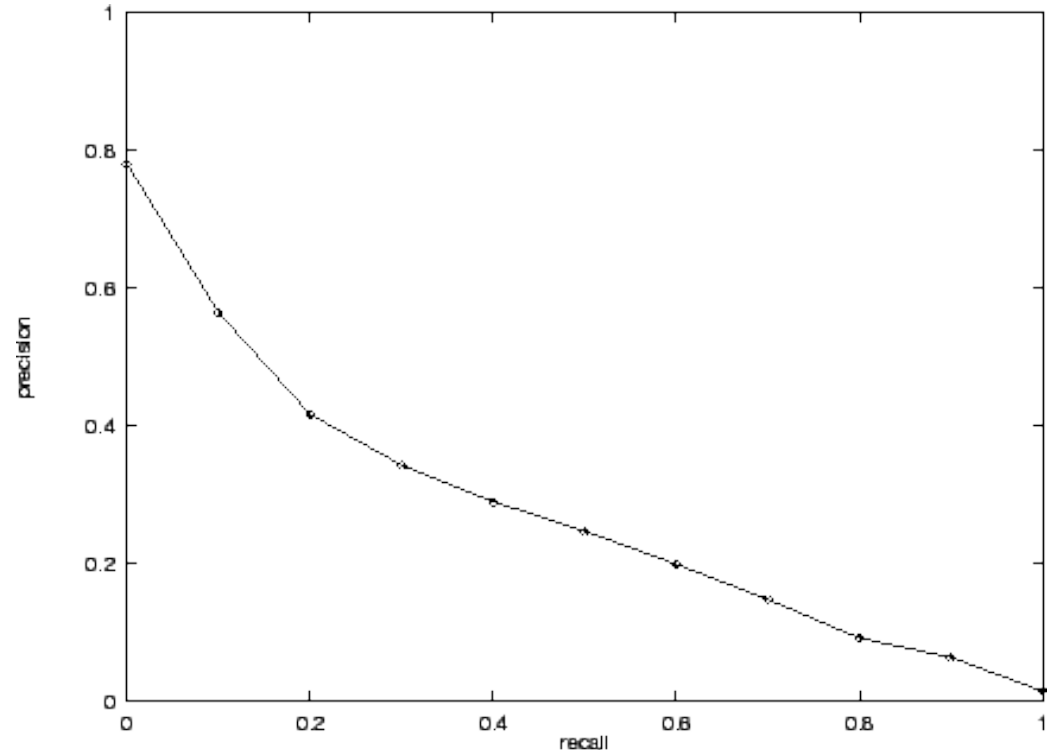

### **Precision and Recall**

#### If one system's curve is always above the other, it's better

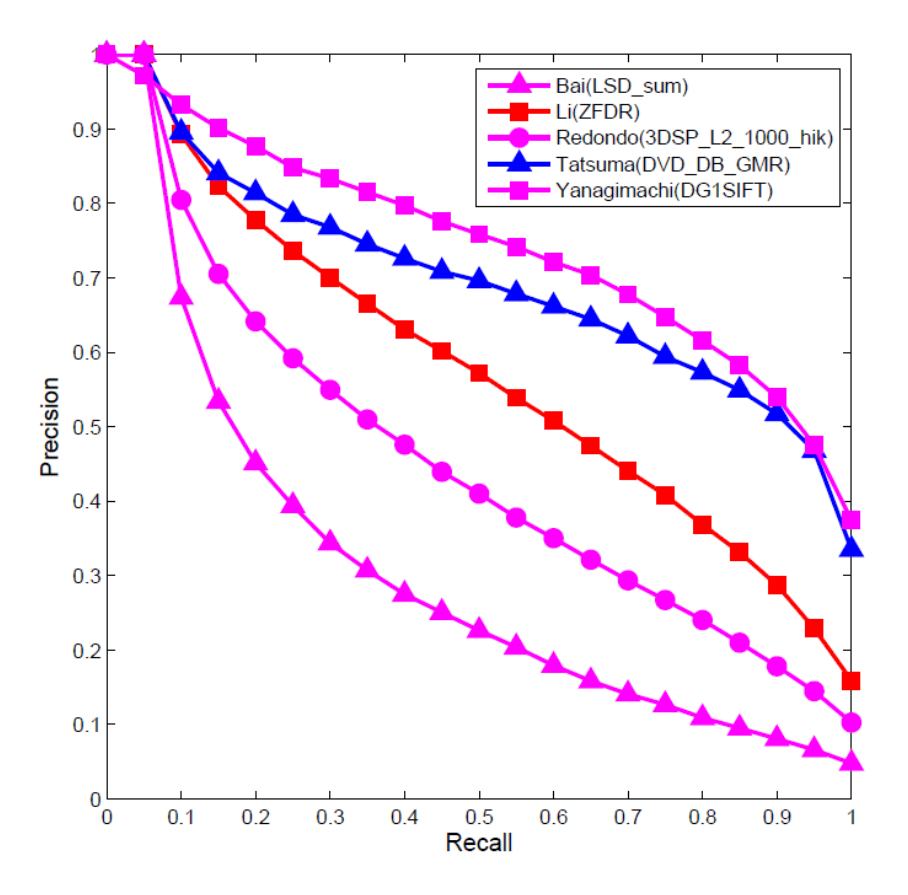

#### **F** measure

The F1 measure combines both into a useful single metric

$$
F = \frac{2 \times precision \times recall}{precision + recall}
$$

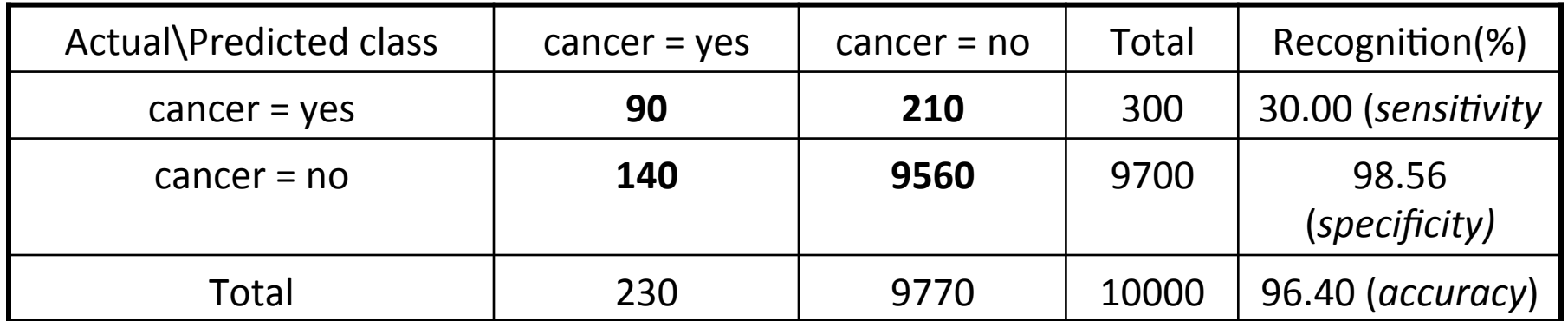

# **ROC Curve (1)**

#### **Binary Classification Problem**

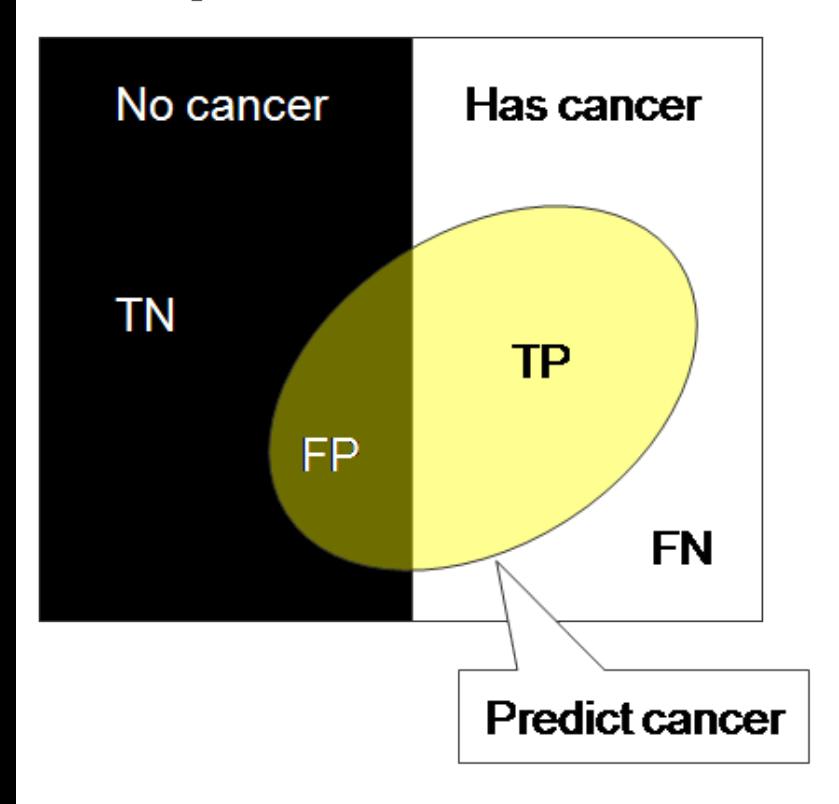

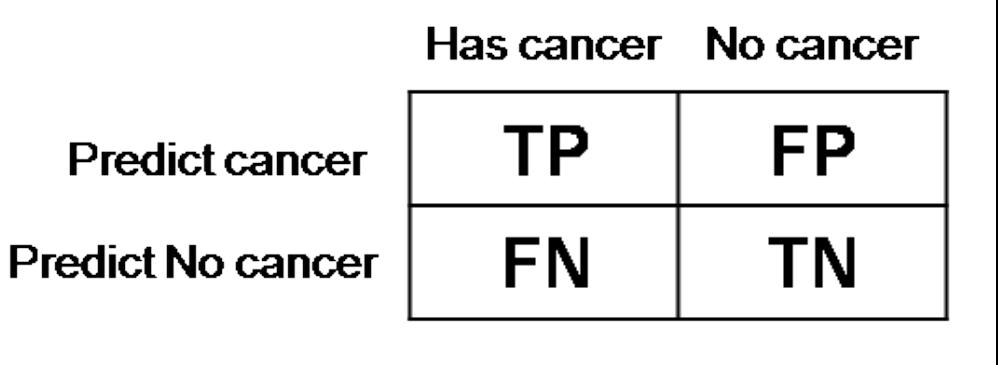

**Fail to detect**  $P$  (Miss | Cancer ) = FN / (TP + FN) **False alarm**  $P(Alam | No Cancer) = FP / (FP + TN)$ 

 $ROC = Receiver operating characteristic$ 

# **ROC Curve (2)**

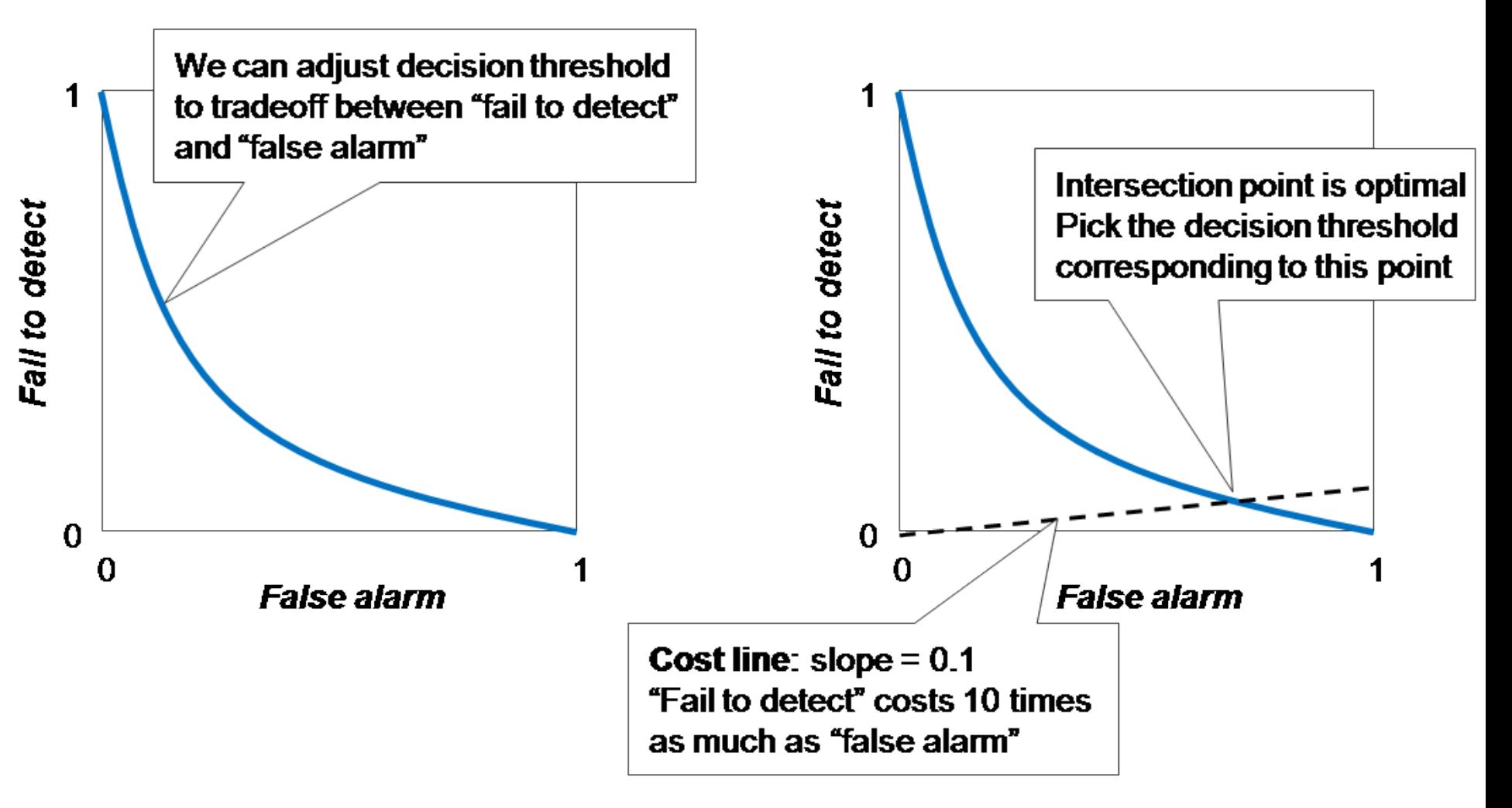

There is always a tradeoff between the false negative rate and the false positive rate

## **ROC Curve (3)**

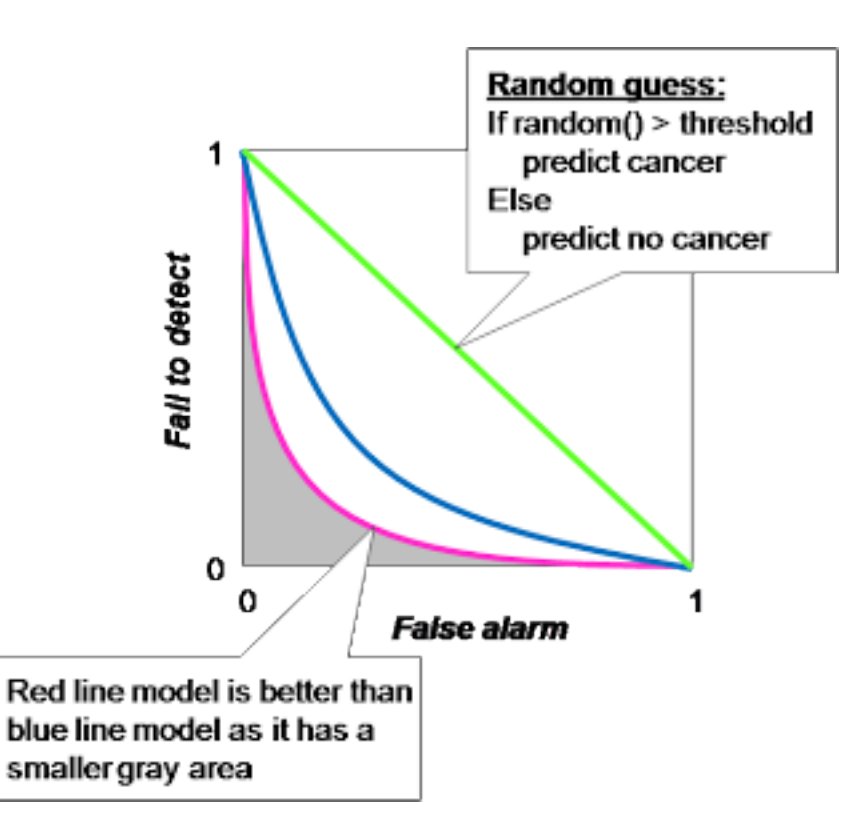

"Random guess" is worst prediction model and used as a baseline. The decision threshold of random guess is number in 0..1 in order to determine between positive and negative prediction.

#### **ROC Curve (4)**

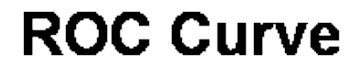

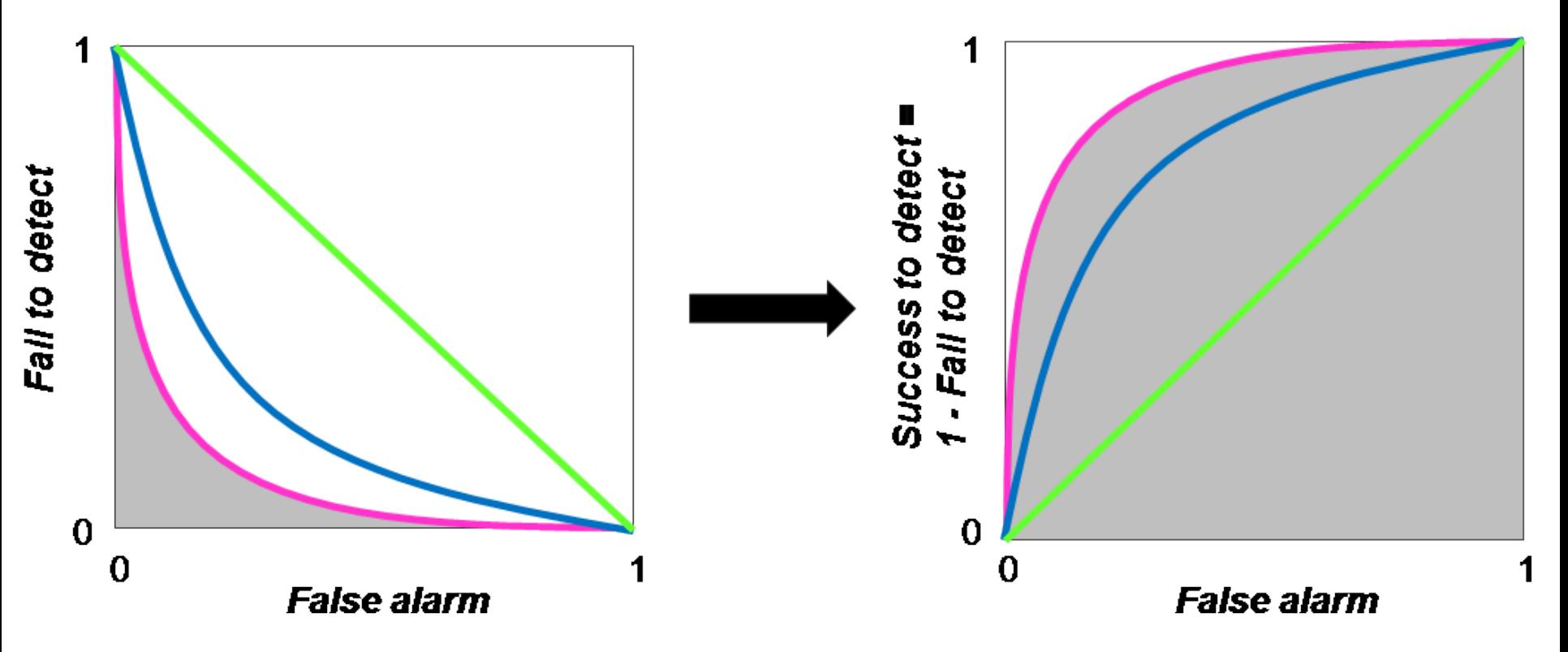

ROC Curve transforms the y-axis from "fail to detect" to 1 - "fail to detect", i.e., "success to detect"

#### **Precision at N**

- Ranking tasks return a set of results ordered from best to worst
	- E.g., documents about "barack obama"
	- $-$  Types for "Barack Obama"
- Learning to rank systems can do this using a variety of algorithms (including SVM)
- Precision at N is the fraction of top N answers that are correct